Hacking ARC

**NeIC NT1 Operator Christian Søttrup** <soettrup@ndgf.org>

> 2019-04-01 ISGC, Taipei

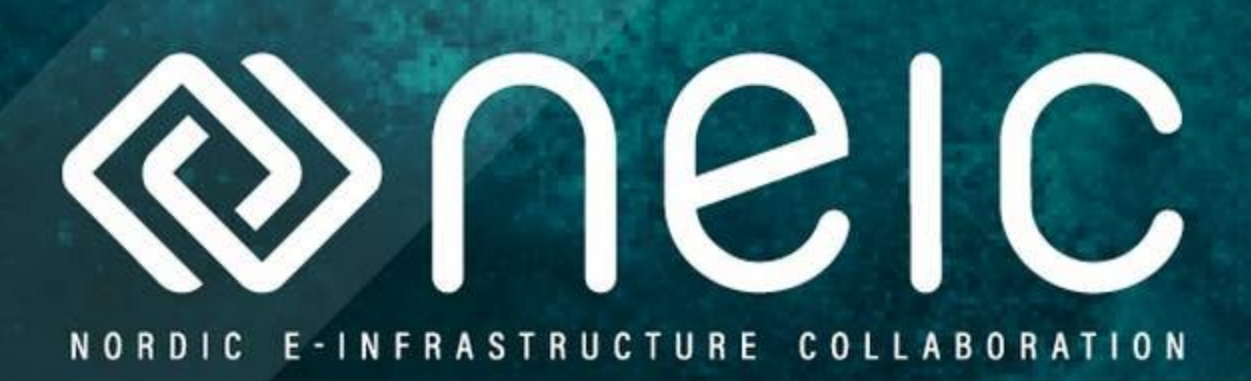

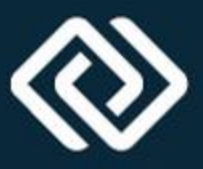

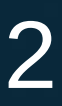

## **Overview**

- Warmup improving performance on VMs
- Backends the hard way (tm)
- Runtime environments The right way
- Auth plugins needed to get RTEs to work (ARC5)

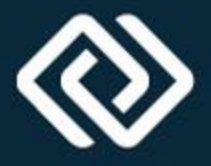

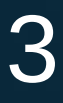

# **Warmup – Shared mem for LDAP**

- Heavy I/O load on UCPH frontends
	- Caused by the infosys writing to ldap repeatedly – Information recreated on restart
- Solution: tmpfs
	- Make sure you have a shmem partition: cat /etc/fstab
		- tmpfs /dev/shm tmpfs defaults,size=8G 0 0
	- Link the slapd tmp dir:
		- ln -s /dev/shm /var/lib/arc/bdii/db
	- At UCPH we also put sssd cache in shmem (slurm ldap user lookups) ln -s /dev/shm /var/lib/sss/db

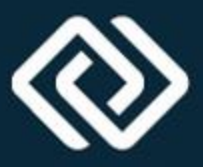

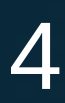

# **Hacking backends**

- Backends consist of three shell scripts (Slurm):
	- submit-slurm-job: job script creation and preprocessing
	- scan-slurm-job: job post-processing
	- cancel-slurm-job: killing jobs
- Pro
	- Full control
- $\cdot$  Con
	- Must be reapplied every update

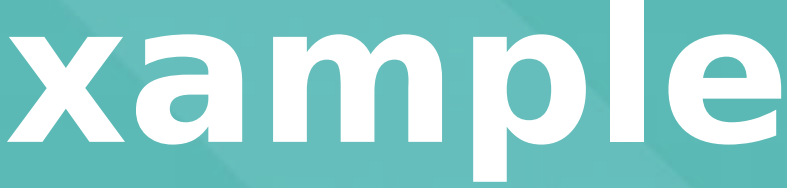

# **Backends - Example**

## ● UiO patch for ce01.grid.uio.no

## • Uses ansible to update ARC and reapply patch

- Adds disk & env constraints
- Edits job memory request
- Adds accounting info

– Drop <nordugriddiscuss@nordugrid.org> a line if interested

--- /usr/share/arc/submit-SLURM-job 2018-08-10 04:16:22.000000000 +0200 +++ /usr/share/arc/submit-SLURM-job.patched 2018-08-10 13:22:08.093643986

+0200 fi

@@ -94,6 +94,31 @@ echo "#SBATCH --nice=\${priority}" >> \$LRMS\_JOB\_SCRIPT

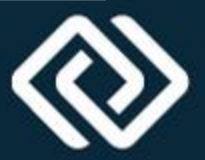

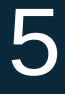

+griduser=`whoami` +case \$griduser in + gridana) …. + \*) + joboption rsl project="grid-prod" + ;; +esac + +if [ ! -z "\$joboption\_disk" ]; then + disk req in gb=`echo "\$joboption disk / 1024 + 1" | bc` +else + disk\_req\_in\_gb=10 +fi + +echo "#SBATCH --gres=localtmp:\${disk\_req\_in\_gb} --constraint=grid&cvmfs" >> \$LRMS\_JOB\_SCRIPT + # project name for accounting if [ ! -z "\${joboption\_rsl\_project}" ] ; then echo "#SBATCH -U \$joboption\_rsl\_project" >> \$LRMS\_JOB\_SCRIPT @@ -188,6 +213,9 @@ set\_req\_mem if [ ! -z "\$joboption\_memory" ] ; then + if [ \$joboption\_memory -lt 3936 ]; then joboption\_memory=3936 + fi echo "#SBATCH --mem-per-cpu=\${joboption\_memory}" >> \$LRMS\_JOB\_SCRIPT

fi

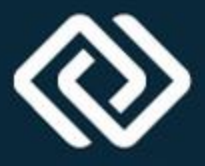

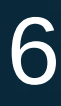

- Advertise available enviroments
- Setup environments
- Modify jobs
- Requested by jobs and used for matchmaking
- Shell script or any executable

### • Requested RTEs called at three stages with number as argument

## **RTE**

## • Run time environments

- 0: Called during job script creation. Allows for modifying job variables before creation.
- 1: Called by job on the node before running jobs executable. Pre-processing
- 2: Called as the last part of the job. Post-processing.

### ● Pro

– Easy to write and manage

### $\cdot$  Con

- Can only modify known variables before job is written and at specific stages.
- ARC5: Must be requested by job.

```
# description: CE01 tailoring of jobs
```
- UiO revisited
- Create RTE in runtimedir – ENV/UIO/CE01
- Missing: modifying constraints
- ARC5: Job must request RTE (workaround exists)
- $\cdot$ ARC6:

\$ arcctl rte default ENV/UIO/CE01

# **RTE – Example**

```
if [ "x$1" = "x0" ]; then
# add accounting info
  griduser=`whoami`
  case $griduser in
   gridana)
    joboption rsl project="atlas-ana"
     ;;
    joboption rsl project="grid-prod"
    , j, j esac
```

```
# add disk requirements
  if [ ! -z "$joboption_disk" ]; then
  disk_req_in_gb=`echo "$joboption_disk / 1024 + 1" | bc`
   disk_req_in_gb=10
```

```
# minimum memory for job 3936
  if [ ! -z "$joboption_memory" ] ; then
   if [ $joboption_memory -lt 3936 ]; then
    joboption_memory=3936
```
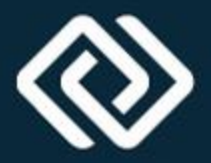

\*)

 else fi

 fi fi fi

# **RTE – Example 2**

## • ARC Build System • FEDORA-29-X86 64

#!/bin/sh -x

case \$BUILD\_OSNAME in

```
BUILD_CONFIG_DIR=/home/apps/mock/config
REPO_URL=ftp://ftp.example.com/myrepo
BUILD_CONFIG="${BUILD_OSNAME}-${BUILD_OSVERS}-${BUILD_OSARCH}"
   debian|ubuntu) BUILD_CMD="$
{BUILD_CONFIG_DIR}/build_command_pbuilder.sh";;
               suse) BUILD_CMD="$
{BUILD_CONFIG_DIR}/build_command_build.sh";;
                   *) BUILD_CMD="${BUILD_CONFIG_DIR}/build_command.sh";;
             case $BUILD_OSNAME in
               debian|ubuntu) joboption_queue="pbuilder" ;;
                        centos) joboption_queue="mock" ;;
                        fedora) if test $BUILD_OSVERS = "12"; then
                                      joboption_queue="mock-el6"
                                    else
                                      joboption_queue="mock"
film and the contract of the film of the film of the film of the film of the film of the film of the film of the film of the film of the film of the film of the film of the film of the film of the film of the film of the f
                                   ;; redhat) joboption_queue="mock" ;;
                          suse) joboption_queue="mock" ;;
                               *) joboption_queue="mock" ;;
```
esac

case "\$1" in 0)

esac

```
 joboption_args="${BUILD_CMD} --uniqueext=$joboption_gridid 
-r ${BUILD_CONFIG} -s ${REPO_URL}"
```
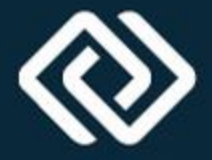

esac

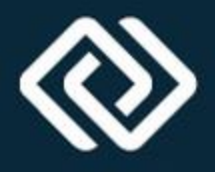

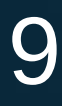

# **AUTHPlugin**

- Originally a method for authorization/authentication
- Will run an external program just before a-rex transfers job into next state
- Several can be configured
- Can be configured in arc.conf: ARC5: "authplugin = state options plugin" ARC6: "statecallout = state options plugin"
- Plugin: any external executable, must return 0 or the default is to cancel the job
- There are a number of runtime subtitutions available
	- e.g. "authplugin= PREPARING timeout=50 /bin/ls %F" will run "/bin/ls /etc/arc.conf"

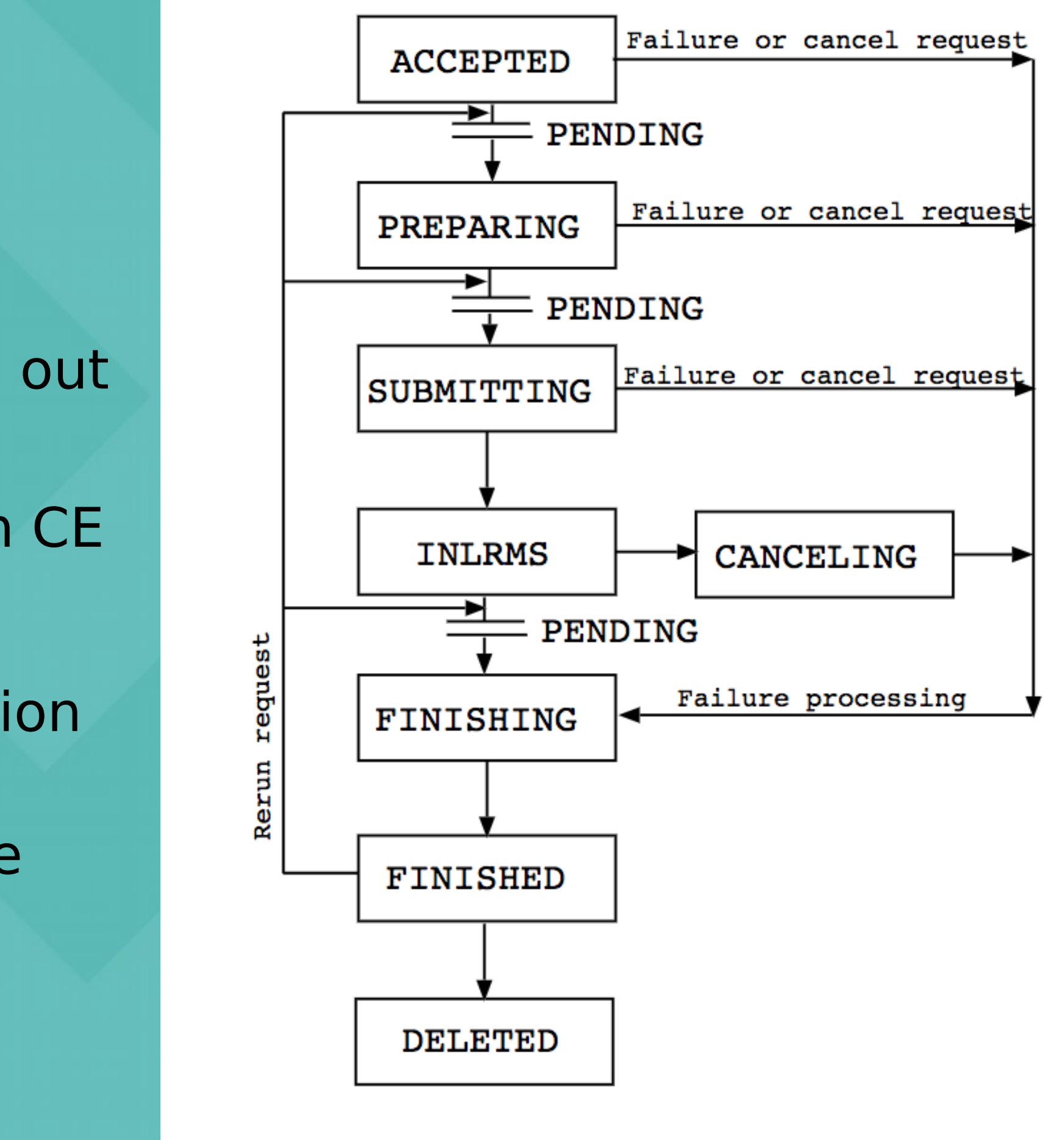

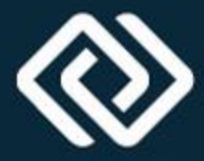

# **AUTHPlugin – Cont.**

## ● State:

- timeout specifies how long in seconds execution of the plugin allowed to last
- onsuccess, onfailure, ontimeout action to take
	- Pass: continue execution
	- Log: write to log and continue
	- Fail: cancel job
- ACCEPTED before job is accepted by a-rex
- PREPARING before downloading input files
- SUBMIT before writing the job script
- FINISHING after job has finished, before stage out
- FINISHED after upload of output files
- DELETED before all job files are removed from CE

## • Options:

# AUTHPlugin - example

· UiO again. ARC5 default RTE

authplugin="PREPARING timeout=60,onfailure=pass,onsuccess=pass /usr/local/bin/default rte plugin.py %S %C %I ENV/UIO/CE01"

- $-$ %S job state
- $-$ %C control directory path
- $-$ %I job ID
- . Default rte plugin.py can be found here: https://www.gridpp.ac.uk/wiki/Example Build of an ARC/Condor Cluster

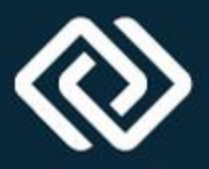

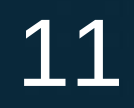

#!/usr/bin/python # Copyright 2014 Science and Technology Facilities Council # # Licensed under the Apache License, Version 2.0 (the "License"); # you may not use this file except in compliance with the License. # You may obtain a copy of the License at # http://www.apache.org/licenses/LICENSE-2.0 # # Unless required by applicable law or agreed to in writing, software # distributed under the License is distributed on an "AS IS" BASIS, # WITHOUT WARRANTIES OR CONDITIONS OF ANY KIND, either express or implied. # See the License for the specific language governing permissions and # limitations under the License. """Usage: default\_rte\_plugin.py <status> <control dir> <jobid> <runtime environment>  $^{\rm 11}$  H  $^{\rm 11}$ def ExitError(msg,code): """Print error message and exit""" from sys import exit print(msg) exit(code) def SetDefaultRTE(control\_dir, jobid, default\_rte): from os.path import isfile desc  $file = '%s/job.%s.description' %$ (control\_dir,jobid) if not isfile(desc\_file): ExitError("No such description file: %s"%desc\_file,1)

```
f = open(degdesc = f.read() f.close()
```

```
if default rte not in desc:
      if '<esadl:ActivityDescription' in desc:
       lines = desc.split('\\n')with open(desc file, "w") as myfile:
          for line in lines:
            myfile.write( line + '\n')
            if '<Resources>' in line:
              myfile.write( ' <RuntimeEnvironment>\n')
             myfile.write( ' \leqName>' + default rte + '</Name>\n')
              myfile.write( ' </RuntimeEnvironment>\n')
      else:
        if '<jsdl:JobDefinition' not in desc:
 with open(desc_file, "a") as myfile:
```
### myfile.write("( runtimeenvironment  $= \$ "" + default rte + "\" )")

# **AUTHPlugin – default rte**

```
 return 0
```
 $if$  name == " main ":

else:

```
def main():
     """Main"""
    import sys
    # Parse arguments
    if len(sys.argy) == 5: (exe, status, control_dir, jobid, default_rte) = sys.argv
        ExitError("Wrong number of arguments\n"+ doc, 1)
    if status == "PREPARING":
        SetDefaultRTE(control dir, jobid, default_rte)
         sys.exit(0)
    sys.exit(1)
```
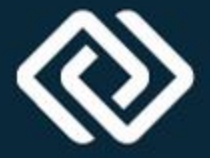

main()

# **Questions?**

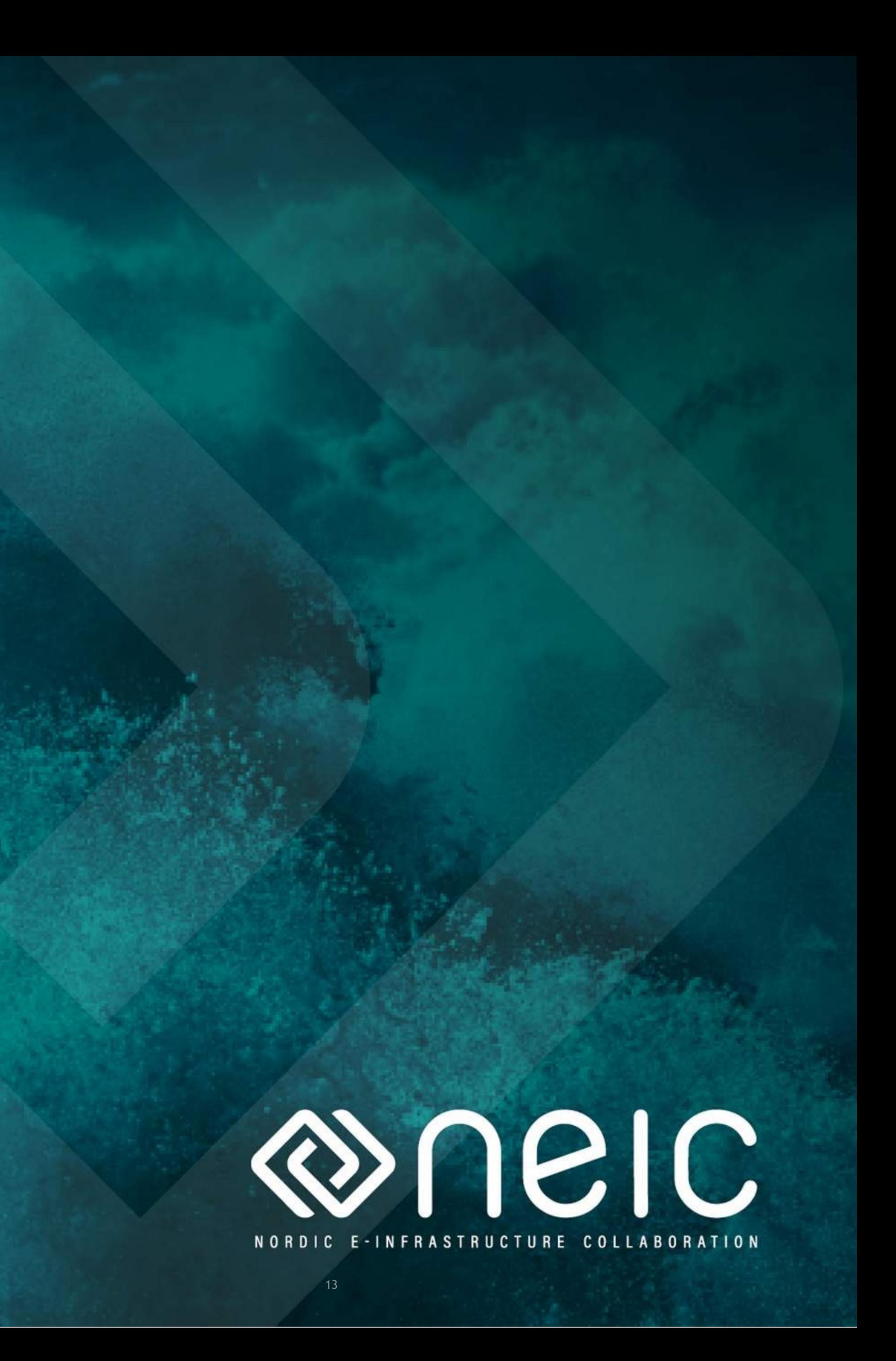